B

Rough Paths : n - Motivación original ← estudiar ecuaciones diferenciales " que incluyen perturbaciones aleatorias .

- Motivación reciente e Realizar aprendizaje de máquina interpretando datos como trayectorias de Funciones continuas .

Motivación clásica:

 $Y_f = f(t)$  a Función del tiempo.  $dY_t = V(Y_t)$  con  $Y_o = y_o$  $V: \mathcal{R} \rightarrow \mathcal{R}$ .  $\frac{dY}{dt}$ a ī <u>|</u>  $dY_{t} = V(Y_{t})dt$  cun  $Y_{t} = \gamma_{0}$ **1)**  $\mathbb U$  f  $N_f - N_s = \int V(N_r) dr$ S

Siguiente poso de generalidad:  $dY_t = V(Y_t) dX_t$  $X_+ \leftarrow$  otra función del tiempo gu satiduce  $\hat{v}$  condiciones. t  $Y_{f}-Y_{s} = \int V(Y_{r}) dX_{r}$ S  $dY_t$  :  $V(Y_t) dX_t$  $\begin{array}{ccc} \gamma & & \gamma \\ \gamma_{\text{out}} & & \gamma_{\text{input}}. \end{array}$ Output  $\dot{c}$  Aplicación:  $X_t = \rho$ recio en pesos del dolar. Y, <sup>=</sup> Cartera de inversión de  $div$ is  $\alpha$   $\gamma$ . Lado negativo: si vemos el mercado en tiempo real :  $x_t$  $\ddot{\textbf{r}}$ ← Podría ser  $M_{\rm w}N_{\rm w}N_{\rm w}N_{\rm w}$ un problema.  $Y_t = \text{Cartera}$ <br>  $1.900 \text{ negative:}$ <br>
Si vemos el mercado en<br>  $X_t$ <br>  $\text{MMM}$  m/m.

Analisis delallodo del problema:

$$
dY_{12} = \sqrt{11/2} dx_{11} dx_{22} + Y_{11} - Y_{12} = \sqrt{111/2} [X_{11} - X_{12}]
$$
\n
$$
= \int_{0}^{2\pi} 5\pi r \sin \frac{1}{2} \sin \frac{1}{2} \sin \frac{1}{2
$$

Este modulo a formulae ecuaciones del  
\n*diyo*  
\n
$$
dY_{t} = V(Y_{t}) dX_{t}
$$
.  
\n $X_{t} =$  fationalment  
\n $hene$  hyperbola  
\n $hene$  hyperbola  
\n $hene$  hyperbola  
\n $hene$  hyperbola  
\n $hene$  hyperbola  
\n $hene$  hyperbola  
\n $hene$  hyperbola  
\n $hene$  20099/10% of  
\n $hene$  300% of  
\n $hene$  44).  
\n $No$  existe un espação de Banach.  $\mathfrak{F}$   
\n $g_{t} =$  las trapebaria  
\n $g_{t} =$  44.  $\mathfrak{F}$  (4)9/110% of  
\n $g_{t} = \int_{t}^{t} f(t) \dot{g}(t) dt$ ,  $h =$  30% of  
\n $hine$  4.  $g_{t} =$  4.  $\mathfrak{F}$   
\n $g_{t} =$  4.  $\mathfrak{F}$   
\n $g_{t} =$  4.  $\mathfrak{F}$   
\n $g_{t} =$  4.  $\mathfrak{F}$   
\n $g_{t} =$  4.  $\mathfrak{F}$   
\n $g_{t} =$  4.  $\mathfrak{F}$   
\n $g_{t} =$  4.  $\mathfrak{F}$   
\n $g_{t} =$  4.  $\mathfrak{F}$   
\n $g_{t} =$  4.  $\mathfrak{F}$   
\n $g_{t} =$  4.  $\mathfrak{F}$   
\n $g_{t} =$  4.  $\mathfrak{F}$   
\n $g_{t} =$  4.  $\mathfrak{F}$   
\n $g_{t} =$  4.  $\mathfrak{F}$   
\n $g_{t} =$  4.  $\mathfrak{F}$   
\n $g_{t} =$ 

Como esquival esquiva esha restriccion:

\n
$$
Y_{t} - Y_{s} = \int_{s}^{t} V(Y_{t}) dX_{t} *
$$
\nFrameuortk. genoral!

\n
$$
Y_{t} = \int Y_{t} + \sum_{i} Y_{i}^{e} \qquad \text{ce } N
$$
\n
$$
X_{s} = \left(Y_{t}^{e}, \sum_{i} Y_{i}^{e}\right) \qquad \text{ce } N
$$
\n
$$
Y_{s} = \left(Y_{t}^{e}, \sum_{i} Y_{i}^{e}\right) \qquad \text{de } N
$$
\n
$$
Y \in \mathbb{R}^{e \times d} \qquad \forall s \quad (V_{i}, r \text{ } j \text{ if } s \text{ e}, \text{ is r s d}).
$$
\n
$$
Y_{t}^{s} - Y_{s}^{s} = \sum_{k=1}^{d} \int_{s}^{t} V_{i,k} \left(Y_{r}\right) dX_{r}^{e} \qquad \text{the non-sive cocircive}
$$
\n
$$
\Rightarrow s \text{ coprner} \qquad \text{gwr} \qquad \text{hango} \qquad \text{arces } s \qquad Y_{s}, X_{s}.
$$
\n
$$
Y_{t}^{s} - Y_{s}^{s} = \sum_{k=1}^{d} \int_{s}^{t} V_{i,k} \left(Y_{s}\right) + \left(Y_{i,k}/k\right) - V_{i,k} \left(Y_{s}\right) \left(Y_{s}^{s}\right) \left(Y_{s}^{s}\right)
$$
\n
$$
= \sum_{k=1}^{d} V_{i,k} \left(Y_{s}\right) \int_{s}^{t} dX_{t}^{F}
$$
\n
$$
= \sum_{k=1}^{d} \int_{s}^{t} \sum_{k=1}^{m_{i}} \left[ \frac{\partial V_{i,k}}{\partial Y_{i}} \left(Y_{s}\right) \right] dY_{t_{s}}^{i_{t}} \, dX_{t}^{F}
$$

$$
\int_{S}^{f} \int_{S} \frac{\partial V_{i,r}}{\partial \gamma_{i}} (Y_{r_{k}}) dY_{r_{k}}^{i_{k}} dx_{r}^{K}
$$
\n
$$
= \int_{s}^{f} \int_{S} \frac{\partial V_{i,r}}{\partial \gamma_{i}} (Y_{r_{k}}) \sum_{r_{k}=1}^{d} \frac{V_{i,r_{k}}}{\partial \gamma_{i}} (Y_{r_{k}}) dX_{r_{k}}^{K_{k}} dx_{r}^{K}
$$
\n
$$
= \int_{s}^{f} \int_{S} \frac{\partial V_{i,r}}{\partial \gamma_{i}} (Y_{s}) \sum_{r_{k}=1}^{d} \frac{V_{i,r_{k}}}{\partial \gamma_{i}} (Y_{s}) dX_{r_{k}}^{K_{k}} dx_{r}^{K}
$$
\n
$$
+ \int_{c}^{f} \int_{c} \frac{\partial V_{i,r}}{\partial \gamma_{i}} (Y_{s}) \sum_{r_{k}=1}^{d} \frac{V_{i,r_{k}}}{\partial \gamma_{i}} (Y_{s}) dX_{r_{k}}^{K_{k}} dx_{r}^{K}
$$
\n
$$
+ \int_{c}^{f} \int_{c}^{f} \int_{c}^{f} \int_{c}^{f} dX_{r_{k},...}^{K_{kr}} dx_{r}^{K_{kr}}
$$

Definimos

$$
S_{s,t}^{k_1...,k_\ell} = \int_{s}^{t} \dots \int_{s}^{l_{\ell}} dX_{r_{\ell}}^{r_{\ell}} \dots dX_{r_{\ell}}^{r_{\ell}}
$$

Ahora, en lugar de tumor el mapeo:  $\{ \chi_i \}_{to} \stackrel{\text{p}_0}{\longrightarrow} \{ \chi_i \}_{to} \$ 

$$
\left\{\begin{array}{c}\n\times x, \quad \int_{x_1, y_0} \frac{\text{neable}}{\text{argram}} & \left\{\begin{array}{c}\n\times x, \quad \int_{x_1, y_0} \frac{\text{fable}}{\text{hable}} & \text{fable} \\
\hline\n\times x, \quad \int_{x_1, y_0} \frac{\text{fable}}{\text{hable}} & \text{fable} \\
\hline\n\times x, \quad \int_{x_1, y_0} \frac{\text{fable}}{\text{hable}} & \text{fable} \\
\hline\n\times x, \quad \int_{x_1, y_0} \frac{\text{fable}}{\text{gable}} & \text{fable} \\
\hline\n\times x, \quad \int_{x_1, y_0} \frac{\text{fable}}{\text{fable}} & \text{fable} \\
\hline\n\times x, \quad \int_{x_1, y_0} \frac{\text{fable}}{\text{fable}} & \text{fable} \\
\hline\n\times x, \quad \int_{x_1, y_0} \frac{\text{fable}}{\text{fable}} & \text{fable} \\
\hline\n\times x, \quad \int_{x_1, y_0} \frac{\text{fable}}{\text{fable}} & \text{fable} \\
\hline\n\times x, \quad \int_{x_1, y_0} \frac{\text{fable}}{\text{fable}} & \text{fable} \\
\hline\n\times x, \quad \int_{x_1, y_0} \frac{\text{fable}}{\text{fable}} & \text{fable} \\
\hline\n\times x, \quad \int_{x_1, y_0} \frac{\text{fable}}{\text{fable}} & \text{fable} \\
\hline\n\times x, \quad \int_{x_1, y_0} \frac{\text{fable}}{\text{fable}} & \text{fable} \\
\hline\n\times x, \quad \int_{x_1, y_0} \frac{\text{fable}}{\text{fable}} & \text{fable} \\
\hline\n\times x, \quad \int_{x_1, y_0} \frac{\text{fable}}{\text{fable}} & \text{fable} \\
\hline\n\times x, \quad \int_{x_1, y_0} \frac{\text{fable}}{\text{fable}} & \text{fable} \\
\hline\n\times x, \quad \int_{x_1, y_0} \frac{\text{fable}}{\text{f
$$

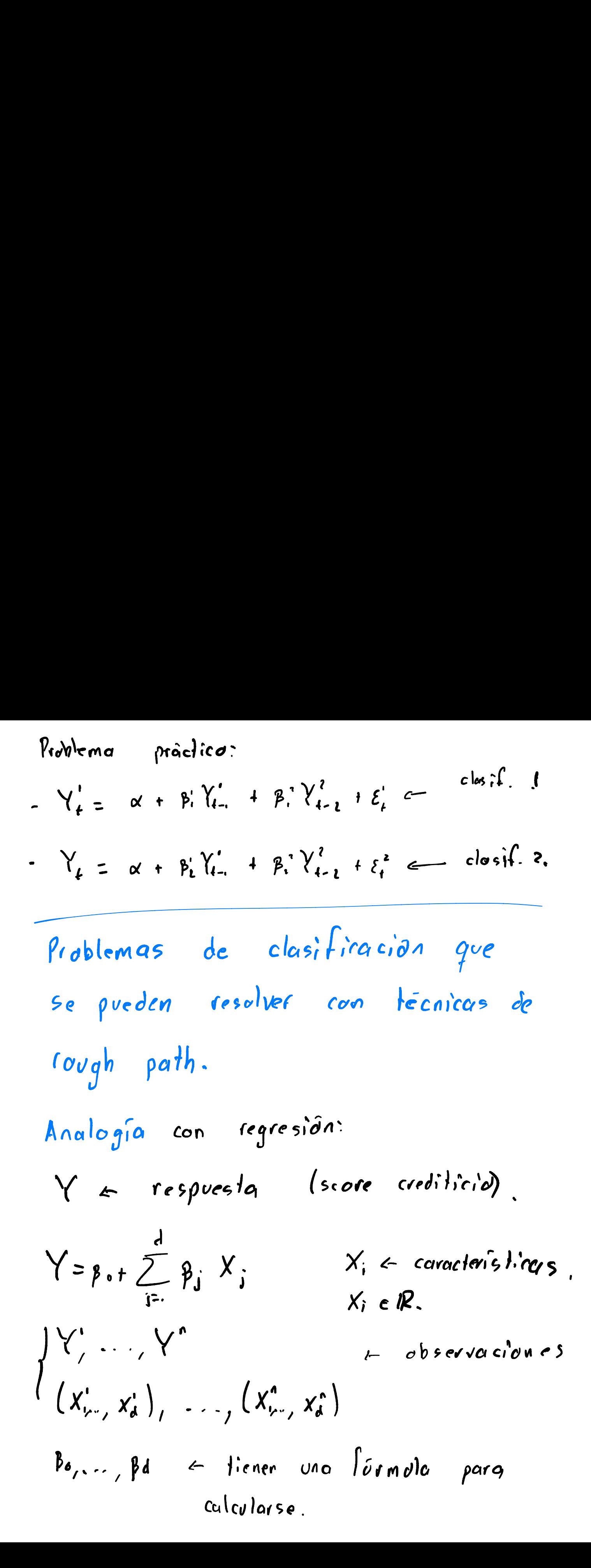

| Posumos abora de regressión a closificaeñ                                                                                                    |                                         |
|----------------------------------------------------------------------------------------------------|-----------------------------------------|
| Me                                                                                                    | gustaria:                               |
| $Y = \emptyset \left( \beta_{0} + \sum_{i=1}^{d} \beta_{i} X_{i} \right)$                                                                                                   |                                         |
| $\emptyset (x) = \beta_{1x \ge 0} \}$                                                                                                    |                                         |
| $\emptyset (x) = \beta_{0} \text{ moide oron}$                                                                                                    |                                         |
| Noq, do un aprox. de                                                                                                    |                                         |
| No, do un aprox. de                                                                                                    |                                         |
| No, the classification.                                                                                                    |                                         |
| NoqAa:                                                                                                    |                                         |
| Spvennos, redveir                                                                                                    |                                         |
| $\sum_{k=1}^{n} \mathcal{E}(Y^{\ell} - \varphi \left( \beta_{0} + \sum_{i=1}^{d} \beta_{i} X_{i}^{\ell} \right) \right) + \sum_{i=1}^{d} \omega_{i} \mathcal{E}(\beta_{i})$ |                                         |
| $\mathcal{E} \leftarrow \text{cvanifification, del error}$                                                                                                    | $\mathcal{E} \leftarrow \text{cvanile}$ |

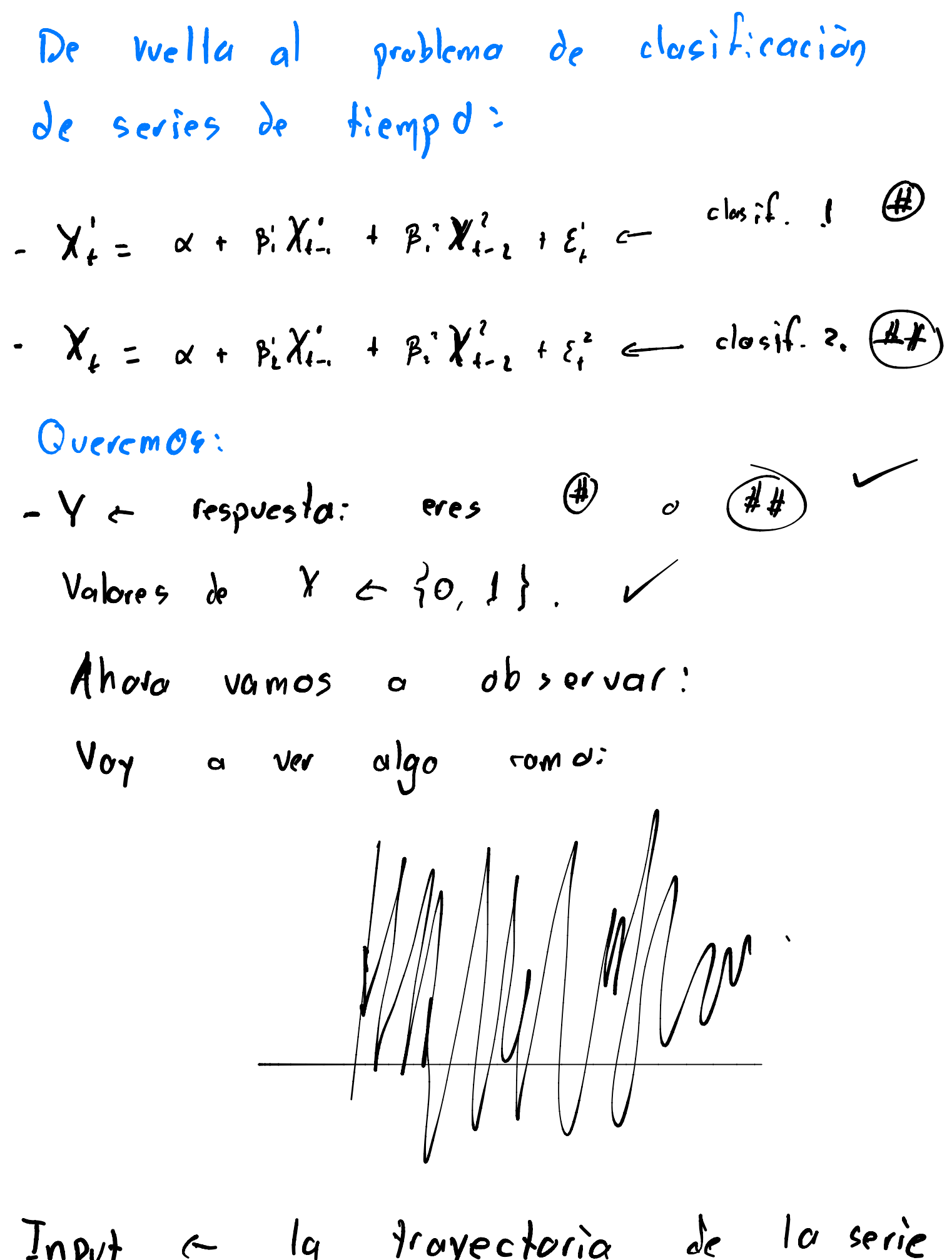

 $Input \leftarrow$  la trayectoria

| Problem a: como apkco lo gr taogo                                                         |                                             |
|-------------------------------------------------------------------------------------------|---------------------------------------------|
| er slides anleriore?                                                                      |                                             |
| Inducción                                                                                 |                                             |
| Obtenc                                                                                    | coracteris firas <sup>4</sup> ex traidar de |
| la favectorio de lo serie de kempo?                                                       |                                             |
| X                                                                                         | 5 (3.1x), …, 5.6 x(x).                      |
| Two derishica:                                                                            |                                             |
| Abora: purobo proper informos Po, .., Py                                                  |                                             |
| f.g.                                                                                      |                                             |
| Y = $\varphi$ { po + $\sum_{i=1}^{10} \beta_i$ $\widetilde{S}_i$ (x) } + enos de medidan. |                                             |
| Ésta es "hola" be methodopía, siempre                                                     |                                             |
| y cuando                                                                                  | 5; ya esten elegidas,                       |

Conexión con Rough paths: Comentario: Hay info. que me gustaría que no influyera en la variable de  $f$ es  $\rho v_{e}$ sła. - Reconocimiento de ← Marcos de referencia acciones no importan - Reconocimento de ← invarianza bajo caracteres chinos . " dibuja. más onexión son Roogh putus:<br>
Comentario:<br>
Nay información que me gustavio que<br>
no infloyera en la voriable de<br>
respuesta.<br>
- Reconocimiento de « invarianza bajouran<br>
- Reconocimento de « invarianza bajouran<br>
- Reconocimento rápido ?  $X \in \mathbb{R}^d$ características :  $(\zeta(x), \ldots, \zeta_{x_{0}}(x))$ =  $(S_{i_{1},...,i_{q}}(x);1\leq q\in Q$   $i_{i}\in\{1,..,d\}$ Justificación de que  $S_{ij}$  sun buenos candidantos<sup>"</sup> < depende.

- Ven1ajo: 1 S<sub>ij...jq</sub> (x) 900° in various inches  
\n
$$
60j^6
$$
 (equonelijacions)  
\n- Vendio 2:  
\n
$$
S_{ij...jq} = q e N N^d, i_2 \in \{1, ..., d\}
$$
\n
$$
P := \bigoplus_{q=1}^{\infty} (p^d) \bigoplus_{q=1}^{\infty} (q^d) \bigoplus_{q=1}^{\infty} \bigoplus_{j=1}^{\infty} G_{i,j} \bigoplus_{q=1}^{\infty} e_i \bigoplus_{q=1}^{\infty} e_j
$$
\n
$$
P = \bigoplus_{q=1}^{\infty} (p^d) \bigoplus_{q=1}^{\infty} (q^d) \bigoplus_{q=1}^{\infty} \bigoplus_{j=1}^{\infty} G_{i,j} \bigoplus_{q=1}^{\infty} e_j \bigoplus_{q=1}^{\infty} e_j
$$
\n
$$
P = \bigoplus_{q=1}^{\infty} G_{i,q} \bigoplus_{q=1}^{\infty} G_{i,q} \bigoplus_{q=
$$

Nola:

\nE1 cspicio de fock' F = 
$$
\overrightarrow{D}(\mathbb{R}^2)^{\omega q}
$$

\nfiene un produceo que le llaranos "O" (ei,  $\overrightarrow{P}$ ).

\n $(e_i, \overrightarrow{P}e_i, )\overrightarrow{G}'(e_i, ) = e_i, \overrightarrow{P}e_i, \overrightarrow{P}e_i$ 

\nVenduio z.)

\nPor inv. bujo reparametrización:

\npredo pensar que X<sub>t</sub> solo x const. den

\nPoro f & [0,1]

\nY<sub>r</sub> c otra "kayedovia" b = [1,2] + 4, Y-X.

\nImemos un produceo en las tropedorias.

\n(XOY)<sub>t</sub> =  $\begin{cases} \overrightarrow{Y}_t & 5 \end{cases}$  f & [6,1]  $\begin{cases} \overrightarrow{Y}_t & 5 \end{cases}$  f & [6,2]  $\begin{cases} \overrightarrow{Y}_t & 5 \end{cases}$  f & [6,2]  $\begin{cases} \overrightarrow{Y}_t & 5 \end{cases}$  f & [6,2]  $\begin{cases} \overrightarrow{Y}_t & 5 \end{cases}$  f & [6,2]  $\begin{cases} \overrightarrow{Y}_t & 5 \end{cases}$  f & [6,2]  $\begin{cases} \overrightarrow{Y}_t & 6 \end{cases}$  f & [6,2]  $\begin{cases} \overrightarrow{Y}_t & 6 \end{cases}$  f & [6,2]  $\begin{cases} \overrightarrow{Y}_t & 6 \end{cases}$  f & [6,2]  $\begin{cases} \overrightarrow{Y}_t & 6 \end{cases}$  f & [6,2]  $\begin{cases} \overrightarrow{Y}_t & 6 \end{cases}$  f & [6,2]  $\begin{cases} \overrightarrow{Y}_t & 6 \end{cases}$  f & [6,2]  $\begin{cases} \overrightarrow{Y}_t & 6 \end{cases}$  f & [6,2]  $\begin{cases} \overrightarrow{Y}_t & 6 \end{cases}$  f & [6,2]  $\begin{cases} \overrightarrow{Y$ 

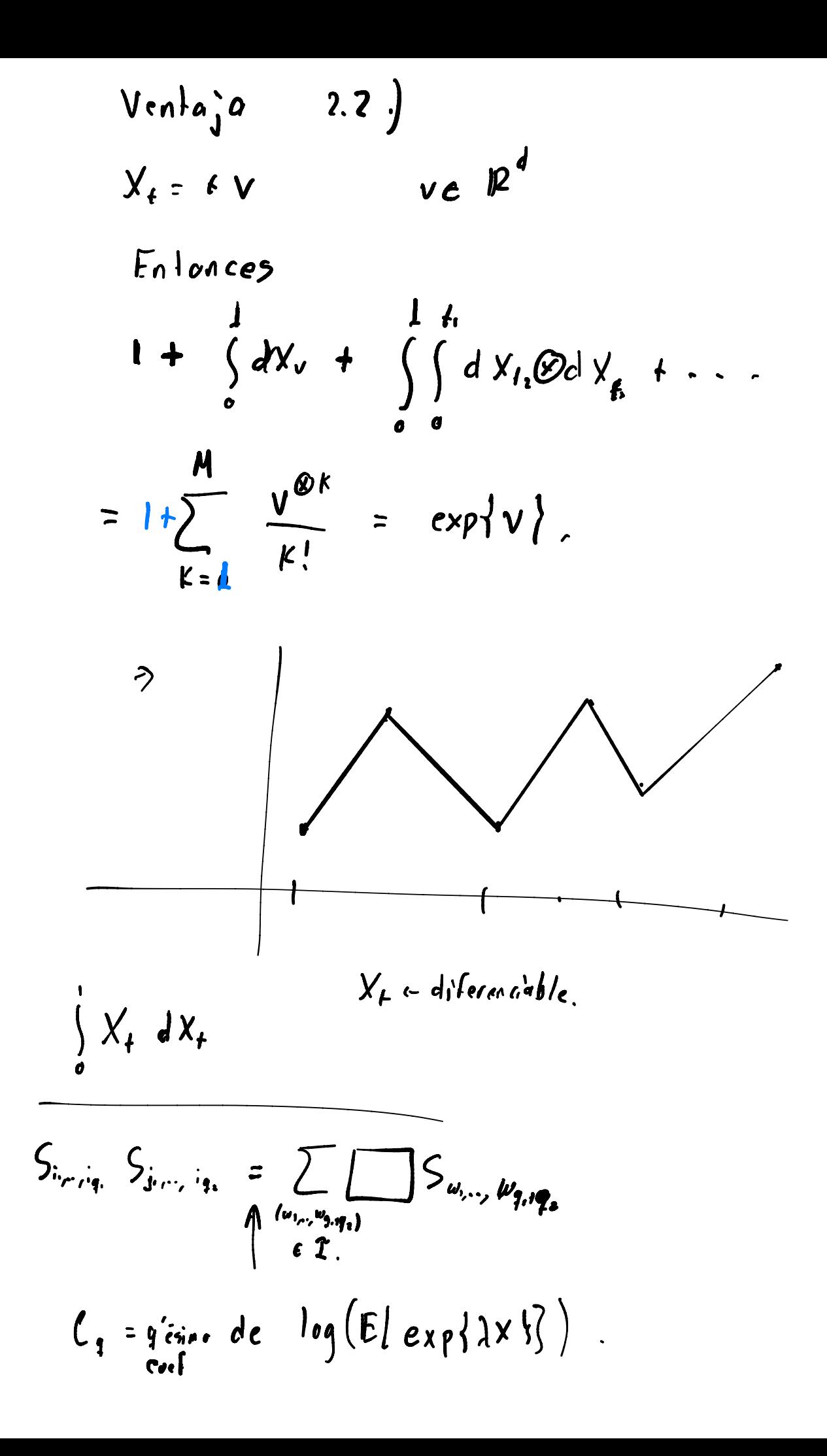